# Welcome to Lesson 3: Lists and Loops

#### Today's Lesson

- Lists
- List commands
- Loops
  - For Loops
  - While Loops

#### Python Lists

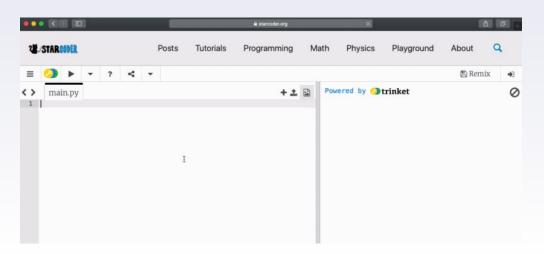

- Python List sequence of comma separated items
  - Can be any value (str, int, bool, etc)

Different types can be put into one list!

# List Indexing and Values

- Just like strings
- Starts from 0, not 1

- Index: the position
- Value: the actual value at the index

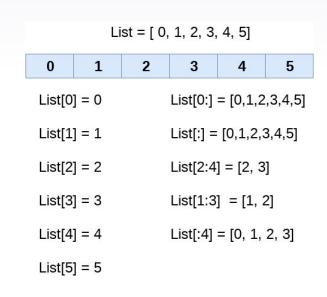

# List Modifying

- Changing single values of the list
- Listname[index] = newvalue

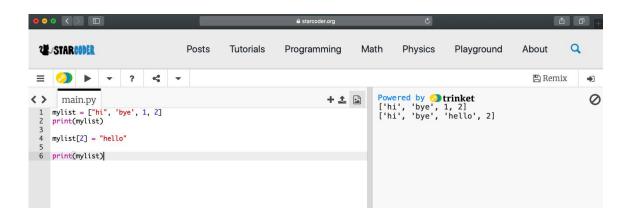

#### List "in"

in: Determine if object is in the list

Returns True or False

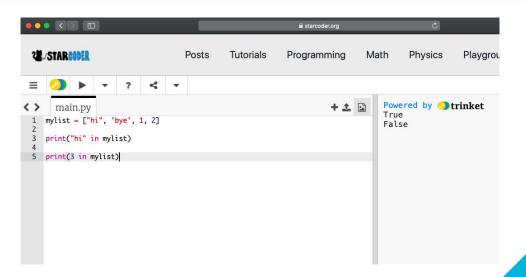

#### List Append

Append - adding something to the list

Adds to end of list

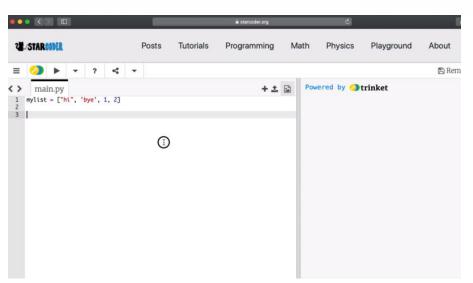

#### **List Removing**

- 2 main ways to remove
  - listname.remove(item value)
  - del listname[item index]

#### Example

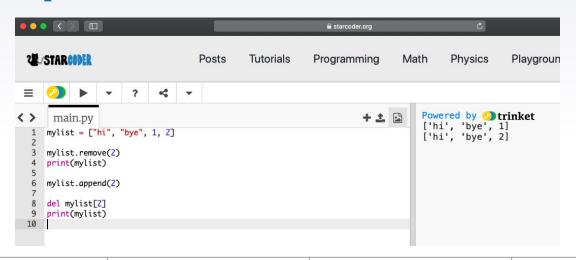

| "hi" | "bye" | 1 | 2 |
|------|-------|---|---|
| 0    | 1     | 2 | 3 |

#### Range

Range - creates a list of integers with the range

start Optional. An integer number specifying at which position to start. Default is 0

stop Required. An integer number specifying at which position to end.

step Optional. An integer number specifying the incrementation. Default is 1

Examples

```
main.py

1  x = range(0, 10, 1)
2  print(x)

4  # We can omit the last parameter 1, as it is the default value
5  y = range(0, 10)
6  print(y)

8  # We can omit the first parameter 0 and last parameter 1
9  z = range(10)
10  print(z)
```

#### Python Loops

 Python Loop - a statement that executes a block of code repeatedly

- Two types
  - ▶ for loop
  - while loop

#### For Loop

For loop - executes the block of code [] number of times.

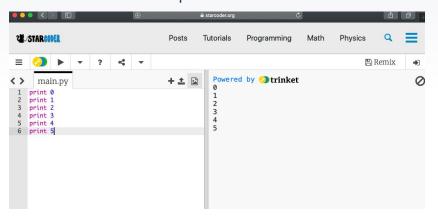

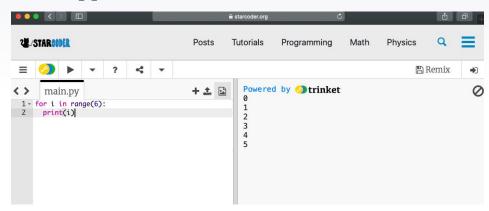

#### For Loop

Amount of times it runs

for i in range(6):

Do something

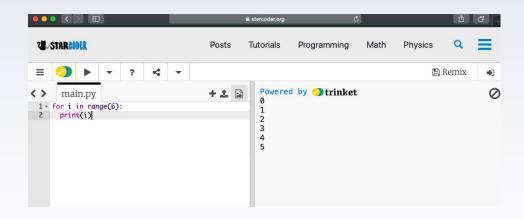

- Three values possible
- (start, end, incrementation)
- End is the typical

# For Loop + List

i is the <u>value</u>, iterates through all values of listname

Runs for the length of the list

for i in listname:

Do something

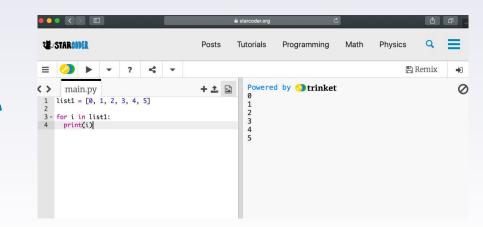

# For Loop + List

i is the <u>value</u>, iterates through all values of listname

Runs for the length of the list

for i in listname:

Do something

#### While Loop

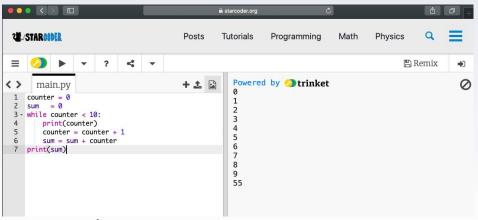

- A loop that goes on over and and over again until a certain condition is executed
  - Condition is boolean

Example

#### **Break and Continue**

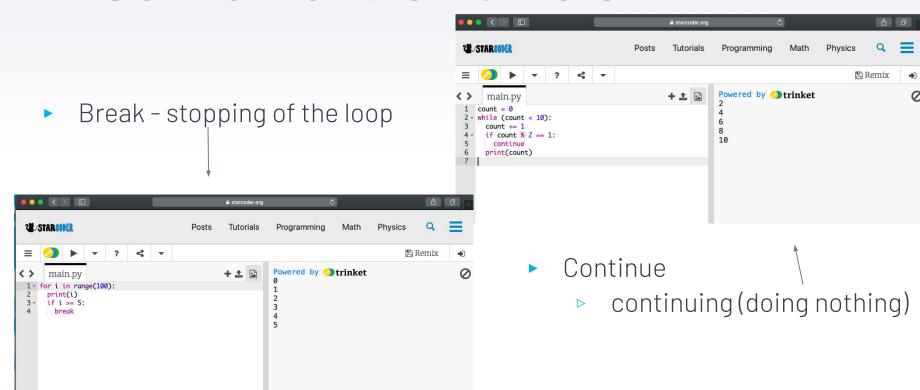

# **Examples and Problems!**

Type Your Answers in the Chat

```
count = 0
while count < 10:
    count += 1
    if count == 11:
         print ("hi")
    If count == 2:
         print("bye")
```

#### What does this print?

```
list = ["one", "two", "three"];
list[1] = "four"
print(list)
```

#### Try it!